This document contains detailed instructions on how to format a paper and cite sources according to APA Style (seventh edition).

# **Note: Always check with your instructor to determine what is required for your assignment.**

Please note: APA has created guidelines for a student paper cover page and a professional paper cover page. Samples of each are provided on the next page. Check with your instructor to determine which type of cover page is required.

Overall paper formatting:

- One-inch margins all the way around the paper
- Double space the entire paper
- We recommend Times New Roman 12-point font throughout the paper

**Note: There are other acceptable sans serif and serif fonts. Always check with your instructor to determine which font or size is required for your assignment.**

## **APA Student Cover Page: An Example to Follow**

Jordan L. Student

Estrella Mountain Community College

ENG 102: First-Year Composition

Dr. Sidney Professor

December 1, 2023

# APA PROFESSIONAL COVER PAGE1

**APA Professional Cover Page: An Example to Follow**

Jordan L. Graduate

Division of Behavioral Sciences, Estrella Mountain Community College

**Author Note**

1

Cover page formatting for both student and professional papers:

- Align automatic page numbers with the right margin.
- Leave a few empty lines at the top of the document, and center the title and paper details.
- The paper title is bolded, centered, and in title case with an additional double-spaced empty line between it and the author name(s). The title should be concise but specific to the main topic of the paper. Avoid abbreviations in titles, and spell out all words (see page 32 of APA's *Publication Manual*).
- Name format: First Name Middle Initial(s). Last Name (Jordan L. Student)
- Add the author's affiliation if applicable: Department, School

Cover page formatting for student papers only: \*Format based on the following points as well as the guidelines for both student and professional papers noted above:

- Note that a running head with the title is not needed on the cover page, or on any other pages, of an assignment following APA's student paper format.
- The course abbreviation is followed by the full course name.
- Credentials such as "Dr." should be included before the instructor's name.
- Date format: Month Day, Year (December 1, 2023)
- The date used is the paper due date.

Cover page formatting for professional papers only:

\*Format based on the following points as well as the guidelines for both student and professional papers noted above:

- A running head with the title shortened and in all caps appears on all pages of the paper, including the cover page.
- If required by your instructor, add an author note on the lower half of the page. See 2.7 of APA's *Publication Manual*(Chapter 2, Section 7) for directions on writing the author note. The term **Author Note** should be bolded, capitalized in title case, and centered.

#### **Abstract**

An abstract summarizes the important points of the essay. In publications, readers use the abstract to quickly find and evaluate sources. It is different from your essay's introduction, so do not copy the same paragraph. Different essay types may have different requirements, such as describing methods or study participants, so consult your instructor for any variations. If you use an in-text citation in the abstract, that source will need to be in the references as well. Any acronyms used in the paper should be defined in the abstract.

*Keywords*: abstracts, American Psychological Association

Formatting the abstract:

- Title your abstract as **Abstract**.
- Center the word **Abstract** and bold it.
- The abstract begins on its own page after the cover page.
- Do not indent (tab key) the first sentence.
- Limit your abstract to your key ideas and keep it short.
- Double space the abstract.
- The abstract is usually a single paragraph and 250 words or less.
- Italicize the word *Keywords* and include a colon ( : ).

Keywords and acronyms:

An abstract can list keywords from the paper. Keywords are words that are important in the essay. In published essays, they are used as search terms in databases. Acronyms can be keywords. If you use an acronym, e.g. Self Contained Underwater Breathing Apparatus (SCUBA), in your abstract or your paper, you need to use the full name of the term and then write the acronym in parentheses next to it for the first use. Subsequent uses should just list the acronym. For example:

Researchers from Arizona State University (ASU, 2023) discovered . . .

#### **APA Citation: An Example to Follow**

To begin your essay, start by indenting (tab key) each new paragraph. Your introduction is where you bring forward your thesis (main idea) and any topics you are going to discuss in your essay. American Psychological Association (APA) format is typically used for papers in the social sciences, such as psychology, sociology, and education. You may also need to write an APA formatted paper for other courses in your college career. APA format guidelines also stress reducing bias in language, particularly when referring to age, gender, sexual orientation, racial and ethnic identities, and disabilities.

- Bold and center the full title of the essay right above the introduction.
- The title appears on the cover page and before the introduction paragraph of the essay.

#### **Headings in the Paper**

Your supporting paragraphs are indented. APA format also requires headings for the different sections of your paper. For instance, headings might be titled Method, Results, or Discussion. Level 1 headings are used for each main section of the paper. Level 2-5 headings are sub-headings within a main section. However, depending upon your instructor or paper type, you may not be required to include headings. General rules are on the following page.

See below for formatting a Level 1 heading:

## **Level 1 Heading Title Is Centered, Bold, Title Case**

Start the **p**aragraph text with indentation underneath the heading.

See below for formatting a Level 2 heading:

## **Level 2 Heading Title Is Aligned Left, Bold, Title Case**

Start the paragraph text with indentation underneath the heading.

See below for formatting a Level 3 heading:

## *Level 3 Heading Title Is Aligned Left, Bold Italic, Title Case*

Start the paragraph text with indentation underneath the heading.

See below for formatting a Level 4 heading:

## **Level 4 Heading Title Is Indented, Bold, Title Case, End Heading With a Period.**

Start the paragraph text immediately after the heading.

See below for formatting a Level 5 heading:

## *Level 5 Heading Title Is Indented, Bold Italic, Title Case, End Heading With a Period.*

Start the paragraph text immediately after the heading.

#### **In-Text Citations**

There are many ways to use in-text citations. With APA Style, in-text citation revolves around the author(s) and the source's year of publication. When using a source in a direct quotation, paraphrase, or summary, you must give credit to that source. If a source is used in your essay, it must appear both in-text and in the references list at the end of your paper. In other words, the in-text citation leads the reader to the references. If you use someone else's work, thoughts, or ideas and do not give them credit, it is plagiarism.

In general, in-text citations can take two forms: (a) author named in the sentence; (b) author named in a parenthetical citation at the end of the sentence. As a writer, you want to use both ways because it creates greater sentence variety and interest for your reader.

The examples on the following pages show both forms of citation.

#### **Quotation, Author Named in the Sentence**

In this example, Aaron is the author, 2014 is the publication year, and p. 497 is the page that the quotation came from. Note that the year always immediately follows the author in parentheses. The page number comes in parentheses after the quotation and before the period.

When using the same source in the same paragraph with APA citation, Aaron (2014) explains in the style guide *LB Brief* that APA Style does not require the writer to "repeat the date beyond the first citation as long as it's clear what source you refer. Do give the date in every citation if your source list includes more than one work by the same author(s)" (p. 497).

#### **Quotation, Author Named in the Parenthetical Citation**

In this example, Aaron is the author, 2014 is the publication year, and p. 497 is the page that the quotation came from.

For instance, "In APA documentation style, parenthetical citations within the body of the text refer the reader to a list of sources at the end of the text" (Aaron, 2014, p. 497).

#### **Multiple Works by the Same Author**

When using multiple sources by the same author, the different sources can be

distinguished from one another by the use of the publication date.

In both Matthews (2012) and Matthews (2013), citation techniques are explained.

However, if the author published multiple sources in the same year, the sources can be differentiated by a letter next to the year (a, b, c). The title of each source determines which letter is given. The alphabetical order of the titles on the references page dictates which letter is assigned. For example, if Jacobs wrote both "Learning APA" and "Skills for College" in 2012, the in-text citations would appear as follows:

Jacobs (2012a) explains that "citation can seem confusing at first, but with practice, it will get easier" (p. 4). In addition, Jacobs (2012b) argues that learning formatting guidelines can "make an individual a more critical reader" (p. 2).

In the references list, each entry would contain the year with the alphabetized letter.

If the name Jacobs was not used in the sentence, the author's name would be included in the parenthetical citation.

Learning formatting guidelines can "make an individual a more critical reader" (Jacobs,

2012b, p. 2).

#### **Direct Quotation, Online Source Without Page Numbers**

 If a written online source does not have page numbers, APA allows the following options: paragraph number; title of a section or heading; or title of a section or heading along with the paragraph number. Use the abbreviation for paragraph (para.), not the entire word. If the online source does not number its paragraphs, the author should number the paragraphs from the start of the article. If the article has headings or sections, the author should number the paragraphs by each one. Cite the heading or section and the number of the paragraph to more quickly direct the reader to the source. Headings can be shortened.

In this example, Dulgar is the author, 2015 is the year, the heading is "Will I Ever Understand APA?" and para. 4 is the paragraph.

The study examined participants over a two year period and discovered "measurable improvements in understanding APA formatting between the first paper written and the last paper written" (Dulgar, 2015, "Will I Ever" section, para. 4).

#### **Quotation, Two Authors Named in Parenthetical Citation**

You have to use both authors' names and the year. The names are joined by an ampersand  $(\&)$ . In this example, Bunning and Ellis are the last names of the authors, 2010 is the publication year, and p. 46 is the page where the quotation appeared.

The ground-breaking study showed "significant communication differences between teachers and students" (Bunning & Ellis, 2010, p. 46).

#### **Quotation, Two Authors Named in Text**

The authors' names are used in the sentence, joined by "and," followed by the publication year. The page number is at the end of the sentence.

According to Bunning and Ellis (2010), a study showed "significant communication

differences between teachers and students" (p. 46).

#### **Quotation, Three or More Authors Named in Text**

The phrase *et al.* is Latin and short for *et alii* meaning *and the others*. In this case, it simply means *Smith and others*.

Smith et al. (2015) "discuss when removing the head from a dangerous robot, the main power cable should remain in place" (p. 32).

#### **Quotation, No Author**

In cases where there is not an individual author nor an organization as the author, you will often use the title of the source in place of the author. The title would also begin the citation on your references page. If an article title is long, it can be shortened to the beginning words, as in the parenthetical citation below. If the main title of the source is italicized in the reference entry, it should also be italicized in the parenthetical citation. If not, use double quotes.

"Learning How to Fight Robots in the Post-Apocalyptic World" (2015) explains "be wary of robots that appear friendly, as many possess sophisticated manipulation programs" (p. 43).

In addition, the article suggests "alternative power supplies such as portable charging stations" can be used to reboot robots ("Learning How," 2015, p. 43).

# **Paraphrasing and Summarizing**

 Citing paraphrased or summarized text is similar to citing quotations. You want to give the authors' names and the year of publication. Using page numbers or paragraph numbers when paraphrasing is acceptable but not essential.

# *Paraphrase, One Author Named in Text*

Williams (2018) explains that rogue mechanized automatons must be fixed by taking their heads off.

#### **Sources Within Sources**

Sometimes you want to quote or paraphrase a source that references another source that you have not read. Examples include a passage that contains a citation and a passage that references a primary source (explained further below).

The example below is a quotation that includes a citation for a different source.

"In the United States, the National Institutes of Health ([NIH], 2007) estimated that 75% of college students experience sleep problems" (Rodriguez et al., 2010, p. 114).

In this example, you read Rodriguez et al. (2010), and you are quoting part of her work in which she cited the National Institutes of Health (NIH). Rodriguez et al. will appear in your references list; the NIH citation will not.

You may decide to include a source that is discussed in another source and is difficult to find. A primary source could be an original or personal work, such as a diary, letter, manuscript, or speech. A secondary source, such as a textbook or journal article, is a source that analyzes a primary source. The seventh edition of the APA *Publication Manual* encourages writers to locate and directly quote the primary source; however, that might not be reasonable. For instance, the primary source might be out-of-print or hard to locate. In the event that you cannot read the original source, list the source that *you read* in your references list and cite it in your paper.

In Franklin's letter (as cited in Stoller et al., 2013), he discussed the battle . . .

In this example, Franklin's letter is a primary source discussed in Stoller et al. (2013), and you did not read the original work. Once again, you will list the Stoller et al. (2013) source on the references page because that is the source that *you* read.

#### **Block Quotations**

Any quotation fewer than forty words stays within the normal text lines. Quotations that are forty words or longer are done in a block fashion. Block quotations follow their own rules, which are slightly different from shorter quotations.

When the two-year mechanized police action in southern Ethiopia ended, Cooper (2020) tells us:

If it were not for the diligence of the machine enclosed communication hub installed

after the robot uprising of late 2017 the human race as of now would most likely not

exist on the planet Earth. Furthermore, if humans had not had the forethought to

insure there would always be a back door into the subroutines of all robotic servants,

then I fear Earth itself would no longer be orbiting the sun. (p. 102)

When using a block quote:

- Do not place the quotation in quotation marks.
- Indent the quotation a  $\frac{1}{2}$  inch from the margin (tab key) and place it on the next line.
- The sentence introducing the quotation uses a colon.
- The period comes *before* the parenthetical citation at the end of the quotation.
- The author's name and year can come in the opening phrase or in the parenthetical citation.

Be limited in your use of block quotations. It is better to paraphrase parts of an author's work rather than quote long passages. Another technique for avoiding block quotations is to remove parts of a passage that are not needed. Use the punctuation mark known as *ellipsis* ( . . . ) to show that you have removed words in the text. Be careful when removing part of the quotation. Do not change the meaning of the quotation. Note that the ellipses below replace unneeded words.

Here is part of the same block quotation shortened with ellipses.

According to Cooper (2020), "If it were not for the diligence of the machine enclosed communication hub . . . the human race . . . would most likely not exist on the planet Earth" (p. 102).

When using an ellipsis:

- An ellipsis is three periods with spaces between each of the three periods.
- Add a space before and a space after an ellipsis.
- Use four periods if there is a sentence break within the omitted material, such as when the quote includes the end of a sentence and skips to the beginning of another sentence.

# **In-Text Citations Paper Sample**

In his book, *Children with Disabilities,* Batshaw (1997) suggests that smoking can have psychological effects on people who are unable to break the habit (p.147). However, what many do not realize is that, "The effects of long-term smoking are not always physical" (Batshaw, 1997, p. 149). It is important to understand that smoking results in physical and psychological repercussions. Yet, according to *Medical News Today*, "About 87% of lung cancers are related to smoking and inhaling the carcinogens in tobacco smoke" ("Lung," 2013, para. 4). Therefore, we cannot ignore the physical causes of smoking altogether.

Formatting of in-text citations in the sample above:

- The author's last name is mentioned in the first sentence, followed by the publication year of the source, so they are not included in the parenthetical citation at the end of the sentence. This is a paraphrase of information from the source, so it does not have quotation marks, yet it is still cited.
- The page number where the information was found is included at the end of the sentence (preceded by "p." for page), a space, then the page number.
- The period goes *after* the citation, not before.
- Basic citation: The author's last name, the publication year, and the page number are included in the parenthetical citation: (Author, YYYY, p. #).
- For sources with no authors, the article title is the first piece of information in the reference entry and corresponds with the in-text citation. The first word or two of the full title of the article is included in quotation marks in the parenthetical citation: ("First Word," YYYY, para. #).
- Compare the References Page Sample on the next page to the In-Text Citations Paper Sample above.
- For online sources with no page numbers, a paragraph number is included instead of "p." using "para." for paragraph.
- When beginning a sentence with a website title (*Medical News Today* in the sample above), italicize the website title and include the parenthetical citation of the shortened article title at the end of the sentence. The shortened article title directs the reader to the references, so they can refer back to the source.

### **References**

Batshaw, M. L. (1997). *Children with disabilities*. Paul H. Brookes Publishing Co.

Byrne, S. C., Barrett, B., & Bhatia, R. (2015). The impact of diagnostic imaging wait times on the prognosis of lung cancer. *Canadian*

*Association of Radiologists Journal*, *66*(1), 53-57.

https://doi.org/10.1016/j.carj.2014.01.003

*Lung cancer causes*. (2013, January 14). Medical News Today.

https://medicalnewstoday/lungcancercauses

U.S. Bureau of Labor Statistics. (n.d.). *CPI inflation calculator*. U.S.

Department of Labor. Retrieved July 31, 2023, from

https://www.bls.gov/data/inflation\_calculator.htm

APA references formatting:

- APA has a references page, not a works cited page.
- The sources used are listed in alphabetical order.
- A hanging indent is used. This means that the first line of each citation is aligned with the left margin and each additional line for that source is indented.

9

## General tips:

- Start your references on a new page.
- **Titles (Capitalization)**: In APA format, only capitalize the first word in the title, any proper nouns, and the first word after a colon. This kind of capitalization is called "sentence case" because the title looks like a sentence. **Titles of journals are capitalized in title case,** *not* **sentence case.** In journal titles, the first word, significant words, the word that begins a subtitle, and words containing at least four letters are capitalized.
- **Titles (Italics):** Titles of books, movies, journals, magazines, and newspapers are italicized.
- **Quotation Marks:** In the references list, quotation marks are *not* used around titles of articles.
- **Retrieval Date:** The retrieval date is *not* included for periodicals, only for websites or web pages that have information that might change with no trace of the original content.
- **Author Names:** Write all authors' names as Last Name, First Initials through 20 authors. Add the ampersand symbol  $(\&)$  just before the last author's name (Example: Smith, A., Johnson, R.,  $\&$ Scott, T. J.). If a source has at least 21 authors, write out the initial 19 authors followed by an ellipsis (three spaced periods) and list the last author.
- (Ex: Smith, A., Johnson, R., Scott, T. J., . . . Brown, G.). Initials have one space between them.
- **Date:** If the date for a source is missing, substitute n.d. for **no date** (n.d.).
- **Work Found in a Database:** APA doesn't require the database name to be listed when a work is located in an academic database. Instead, include the DOI. If there is no DOI, your reference entry will be complete at the page numbers. The DOI stands for Digital Object Identifier and is a set of numbers and letters specifically assigned to a work allowing it to be found online. Not all works will have DOIs, but it should be included if there is one. Database names can be added when there is little chance that the article can be found elsewhere.

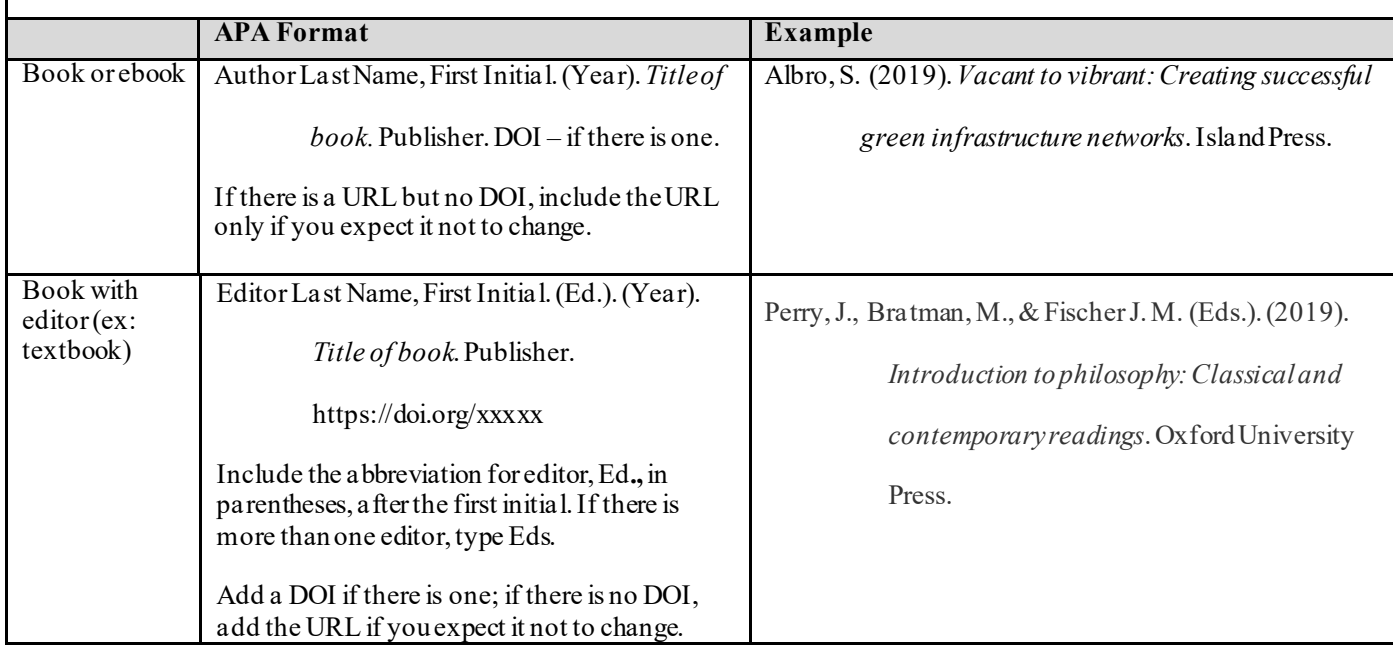

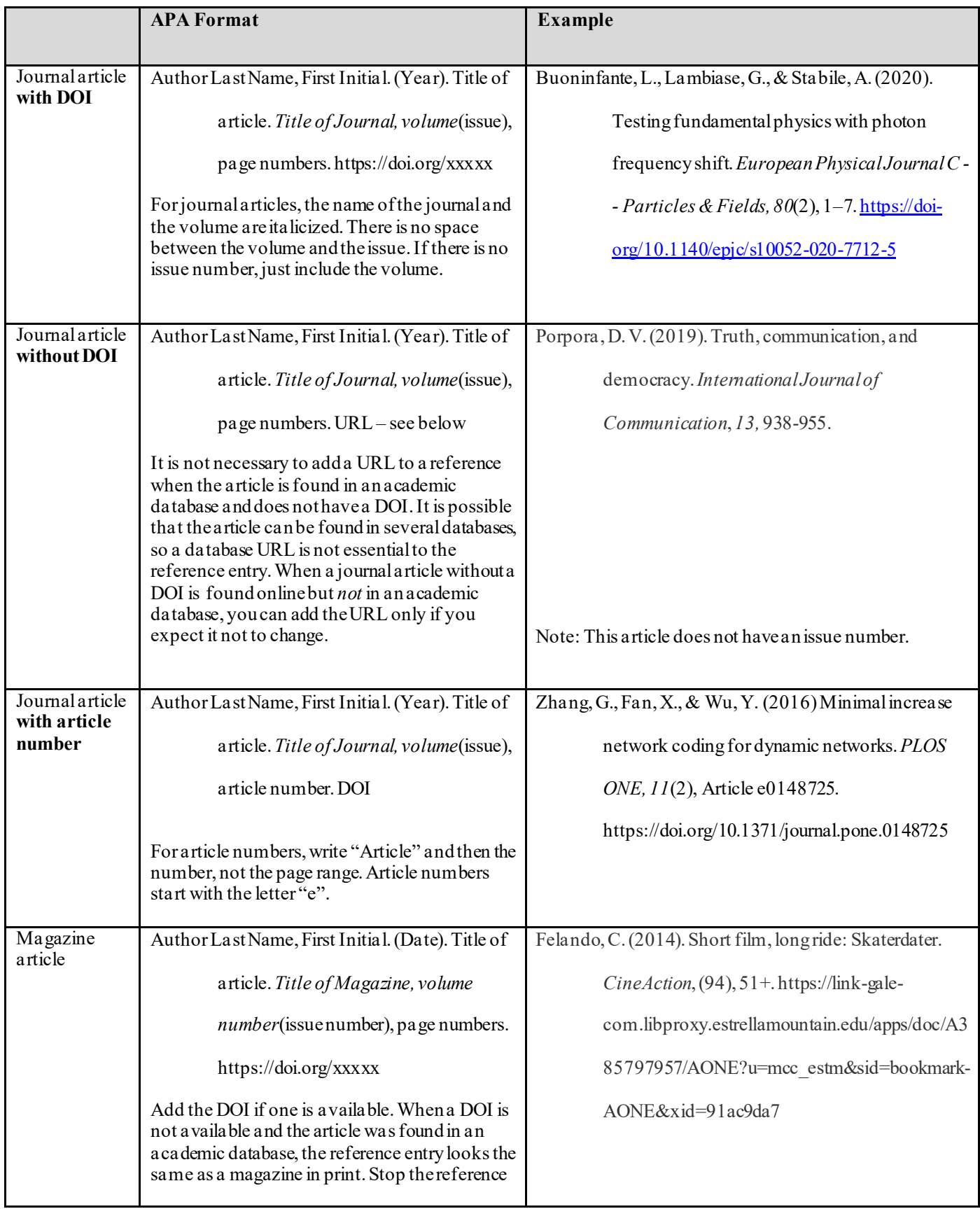

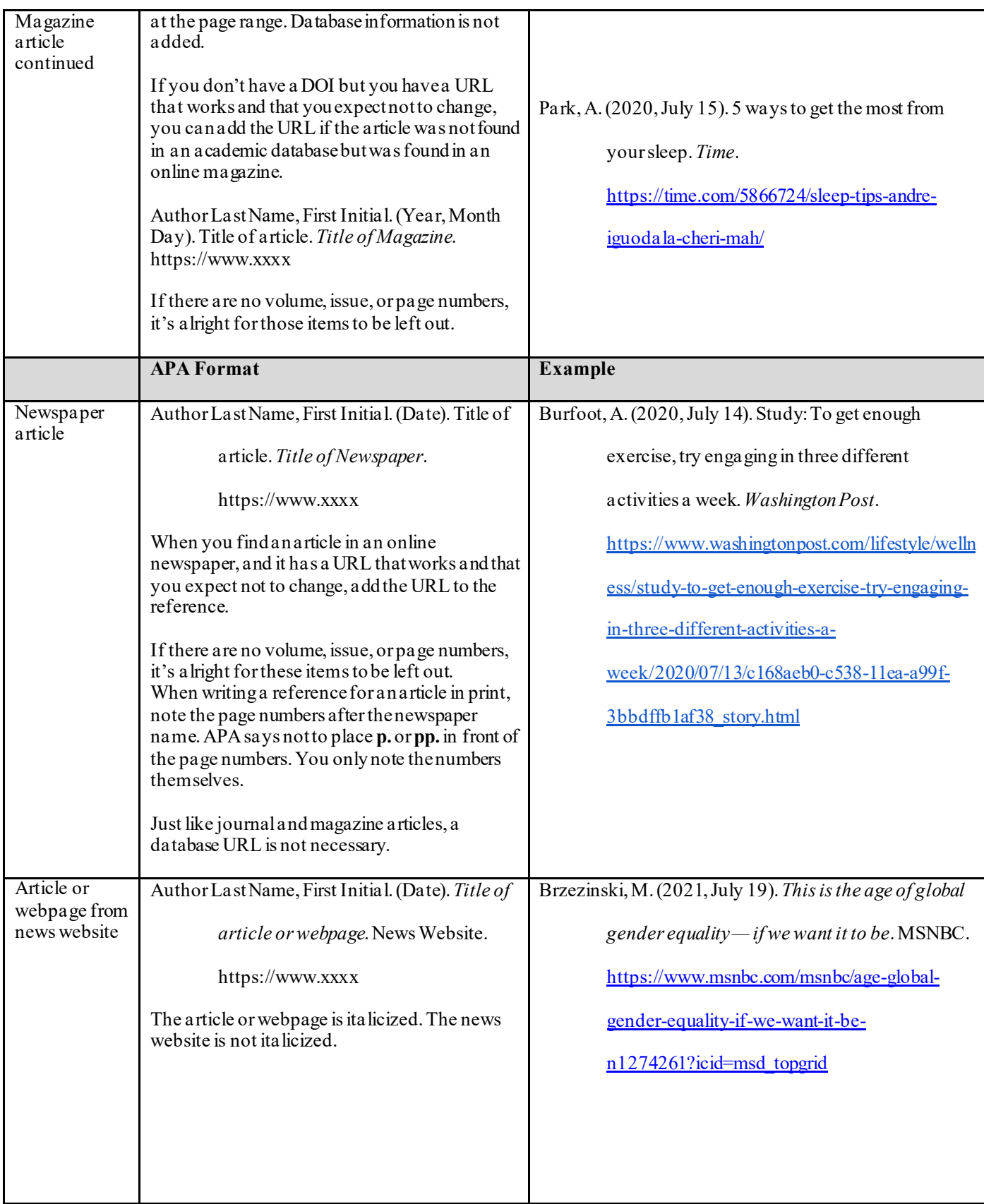

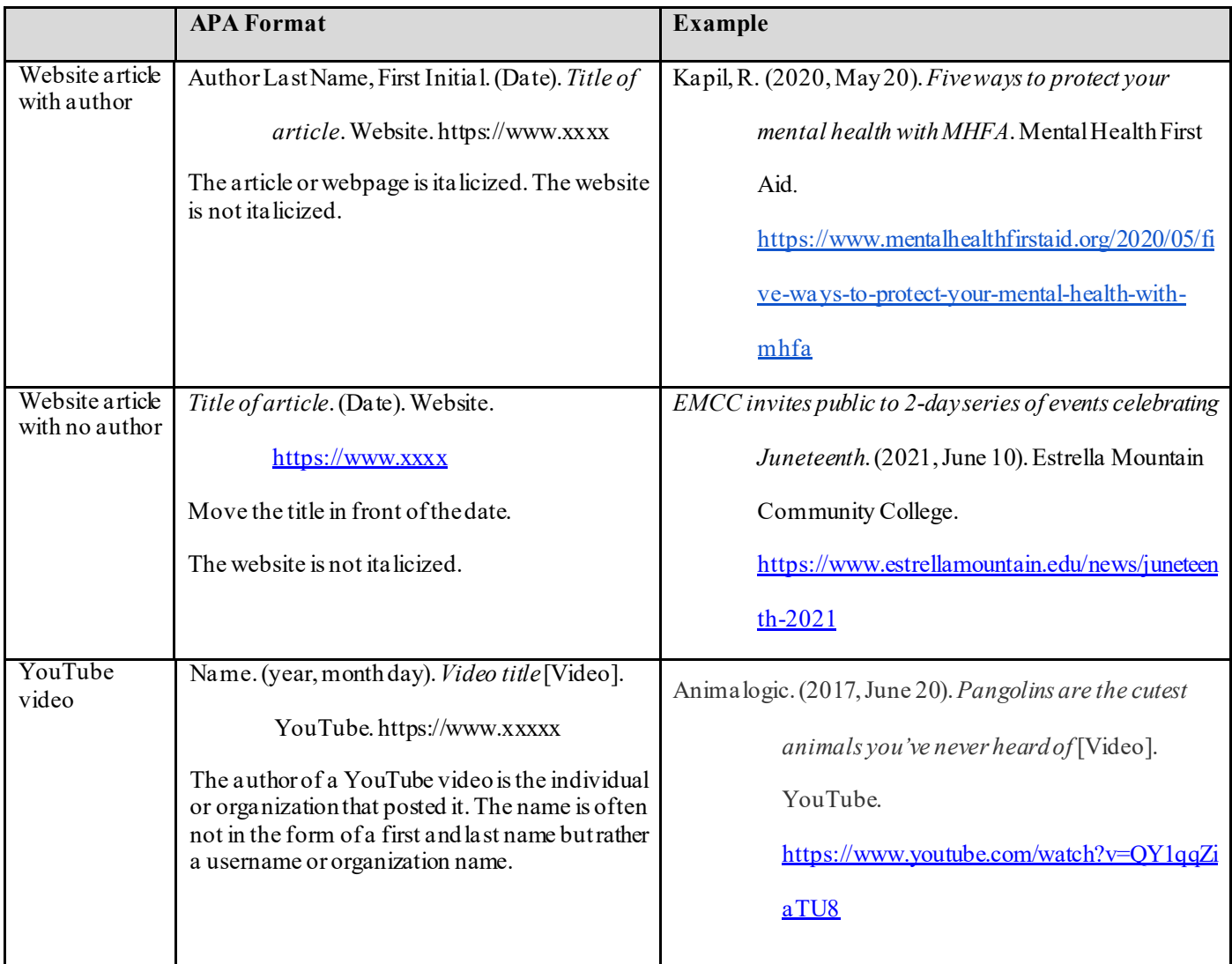

# **Resources**

This guide was developed using the *Publication Manual of the American Psychological Association*, 7th Edition (2020) along with its supporting online materials from [https://apastyle.apa.org/.](https://apastyle.apa.org/) For additional information, consult the following resources:

- The *Publication Manual of the American Psychological Association*, 7th Edition companion blog[: https://apastyle.apa.org/blog](https://apastyle.apa.org/blog)
- The Purdue OWL (Online Writing Lab):

[https://owl.purdue.edu/owl/research\\_and\\_citation/apa\\_style/apa\\_style\\_introduction.html](https://owl.purdue.edu/owl/research_and_citation/apa_style/apa_style_introduction.html)

## **Annual Non-Discrimination Statement**

# **Estrella Mountain Community College**

The Maricopa County Community College District (MCCCD) is an EEO/AA institution and an equal opportunity employer of protected veterans and individuals with disabilities. All qualified applicants will receive consideration for employment without regard to race, color, religion, sex, sexual orientation, gender identity, age, or national origin. A lack of English language skills will not be a barrier to admission and participation in the career and technical education programs of the District.

The Maricopa County Community College District does not discriminate on the basis of race, color, national origin, sex, disability or age in its programs or activities. For Title IX/504 concerns, call the following number to reach the appointed coordinator: [\(480\) 731-8499](tel:(480)%20731-8499). For additional information, as well as a listing of all coordinators within the Maricopa College system, visit **[http://www.maricopa.edu/non-discrimination.](http://www.maricopa.edu/non-discrimination)**

El distrito de Los Colegios Comunitarios de Maricopa (cuyas siglas en inglés son MCCCD) es una institución EEO/AA y un empleador con igualdad de oportunidades para veteranos protegidos y personas con discapacidades. Todos los solicitantes calificados recibirán consideración para empleo sin considerar raza, color, religión, sexo, orientación sexual, identidad de género, u origen nacional. La falta de destrezas del idioma inglés no es un impedimento para admisión y participación en programas de educación Técnica del distrito.

El distrito de Los Colegios Comunitarios de Maricopa no discriminan con base a raza, color, origen nacional, sexo, discapacidad o edad en sus programas o actividades. Sí tiene preguntas sobre título IX/504, llama al siguiente número para comunicarse con el coordinador designado: **(480) 731-8499**. Para obtener información adicional, así como una lista de todos los coordinadores dentro del sistema de Colegios Comunitarios de Maricopa, visite: **<http://www.maricopa.edu/non-discrimination>**.